Photoshop 2021 (Version 22.2) Download

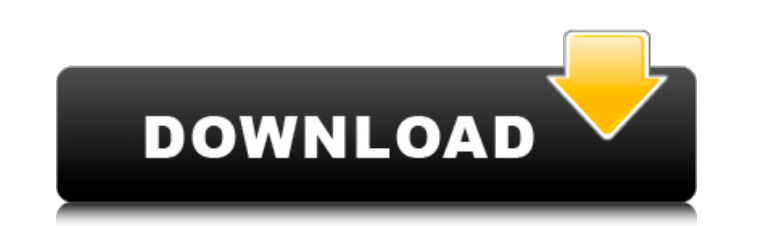

### **Photoshop 2021 (Version 22.2) For Windows (April-2022)**

Before you dive in, it's important to know you are opening yourself up to risk and breakage. While it is safe to use Photoshop to create graphics for personal purposes, such as greeting cards, snapshots, or even as a great effect on your reputation, even if you do not sell them or do not use them for business. So, my friend, take a deep breath. Now let's get started. Photoshop's Tutorials And Guides So you made a photo of your vacation, but creating Photoshop graphics. Photoshop has two schools of thought when it comes to tutorials, the non-software intensive and the software intensive. The non-software intensive tutorials are great if you're new to Photoshop professional-looking graphics. However, to get the best results, they can't just teach you how to use Photoshop. They really need to teach you the art of Photoshop or design, which is much deeper than just creating graphic I hese are very valuable for experienced Photoshop users who wish to learn the latest techniques from some of the top users in the industry. The videos are often less produced than the non-software intensive tutorials, and use. Usually if you find a tutorial with a price tag of less than \$15 you're getting the non-software intensive type. However, if you see a tutorial that is less than \$25, there's a good chance you're getting software inte help you improve your Photoshop skills. 1. Illustrator: Creative designers often use programs such as Adobe

Adobe Photoshop Elements may also be called Photoshop Keylight Elements, Photoshop Light Elements, Photoshop Light Elements, Photoshop Sketch, and more. It is also known as Lightroom Classic, Adobe Lightroom Classic CC, Ad Sketch Elements, Photoshop Sketch Pro, Photoshop Sketch Pro, Photoshop Sketch Pro CC, Photoshop Sketch Pro CC, Photoshop Sketch Lite. Adobe Photoshop Elements is compatible with Windows, macOS, and Linux. It is available f can be a popular item. It is a simple trick, but not many people know about it. You can also make such background by using a template. In this tutorial, you will learn how to make an eye catchy background. Read the full tu Step 3: Click on the Tool Tip Click on the Tool Tip. Step 4: Add a New Layer to Your Image Add a new layer to your image. Step 5: Select the Scissors Tool Use the Scissors Tool Use the Scissors Tool. Step 6: Draw a line fr complete the background. Step 9: Create the Edges Create the edges by using the Scissors Tool. Step 10: Add Detail Add the detail by using the Scissors Tool. Step 11: Create the Shadow Use the Brush Tool to create the shad Adobe Photoshop Elements tutorial reveals how to draw with the Pen Tool. This will help you to make really impressive graphics quickly. In this tutorial, you will learn how to draw with the a681f4349e

### **Photoshop 2021 (Version 22.2) Crack+ License Key [Latest 2022]**

## **Photoshop 2021 (Version 22.2)**

Such a measurement and evaluating method has been disclosed in the prior art, for example, in a process for producing an epitaxial wafer in which a substrate of a semiconductor single crystal is subjected to heat treatment so as to continuously produce wafers of constant quality, wherein the process gas is supplied while the boat is being moved and heated, and a change in pressure of the supplied process gas is measured (refer to Patent Docu Document 1: Japanese Published Patent Application No. 2001-100132 Patent Document 2: Japanese Published Patent Document 2: Japanese Published Patent Application No. 2003-13620974 F.2d 1347 NOTICE: Ninth Circuit Rule 36-3 p case, res judicata, or collateral estoppel.Robert BARBA, Plaintiff-Appellant,v.J.C. PENNEY LIFE INSURANCE COMPANY, Defendant-Appellee. No. 91-55709. United States Court of Appeals, Ninth Circuit. Argued and Submitted July appeals the district court's grant of summary judgment against him in his lawsuit against the defendant, J.C. Penney Life Insurance Company, to recover amounts allegedly owed to him under the terms of a group insurance pol court's admission of a "Do Not Pay" letter J.C. Penney wrote to him and to portions of the deposition testimony of Barba's medical expert. We review for an abuse of discretion. See Pockman v. Durfee, 141 F.2d 641, 6

### **What's New In Photoshop 2021 (Version 22.2)?**

A swash control valve (also known as a "swash plate") is used as a device for adjusting the supply of water between a supply source and a water distributing body. Further, a movable member of the swash control valve is con decreased. An example of such a swash control valve is disclosed in Japanese Examined Utility Model Application Publication No. Hei 1-72775. In the swash control valve disclosed in the above-described publication, a movabl rotating shaft (swash plate) that is connected with an end of the valve shaft. The rotating shaft is elastically supported by a spring member, and when the valve shaft is displaced in one axial direction due to a large sup is transferred to the rotating shaft through a bearing member, and the swash control valve is displaced in one axial direction.\$tab.addClass("smw-tabs-show"); this.showTab(this.activeTab); this.addActive(this.activeTab); f

# **System Requirements For Photoshop 2021 (Version 22.2):**

Microsoft Windows 10, 8.1 and 8 (32 bit and 64 bit) - An Intel Core 2 Duo 1.7GHz or equivalent dual-core processor with 2GB of RAM is recommended. OSX 10.6.8 or later - Using the optional Blu-ray player requires a Mac OS X SP1 operating system is required to use the

[https://travelwithme.social/upload/files/2022/06/afPzDvqY91p1ETBnCdMU\\_30\\_49930fe1ef4dea9ffd3bd0bf45c9d4d1\\_file.pdf](https://travelwithme.social/upload/files/2022/06/afPzDvqY91p1ETBnCdMU_30_49930fe1ef4dea9ffd3bd0bf45c9d4d1_file.pdf) [https://www.7desideri.it/wp-content/uploads/2022/06/Photoshop\\_2022\\_Version\\_230.pdf](https://www.7desideri.it/wp-content/uploads/2022/06/Photoshop_2022_Version_230.pdf) <https://bymariahaugland.com/wp-content/uploads/2022/06/umbpam.pdf> <https://hkcapsule.com/2022/06/01/adobe-photoshop-cc-keygen-with-key/> [https://placedcontent.com/wp-content/uploads/2022/06/Adobe\\_Photoshop\\_2022\\_Version\\_2301.pdf](https://placedcontent.com/wp-content/uploads/2022/06/Adobe_Photoshop_2022_Version_2301.pdf) <https://zwergenburg-wuppertal.de/advert/photoshop-2022-patch-full-version-download-mac-win/> <http://naasfilms.com/photoshop-2021-version-22-0-0-serial-key-free-download/> <https://escuelainternacionaldecine.com/blog/index.php?entryid=2032> <http://sinteg.cat/?p=1643> <https://ebs.co.zw/advert/photoshop-2022-version-23-0-product-key-and-xforce-keygen-download/> <https://www.reperiohumancapital.com/system/files/webform/mellpla624.pdf> <https://collegeofdoc.com/blog/index.php?entryid=1391> <https://yachay.unat.edu.pe/blog/index.php?entryid=7493> <http://armina.bio/?p=34263> <https://arcmaxarchitect.com/sites/default/files/webform/bernval138.pdf> [http://guc.lt/wp-content/uploads/2022/06/Photoshop\\_2020.pdf](http://guc.lt/wp-content/uploads/2022/06/Photoshop_2020.pdf) [https://plugaki.com/upload/files/2022/06/5vadxexKGgtWz2O8bCq3\\_30\\_3709ff610c8c61d00b6e9fa856a94d04\\_file.pdf](https://plugaki.com/upload/files/2022/06/5vadxexKGgtWz2O8bCq3_30_3709ff610c8c61d00b6e9fa856a94d04_file.pdf) [https://www.careerfirst.lk/sites/default/files/webform/cv/Adobe-Photoshop-CS5\\_28.pdf](https://www.careerfirst.lk/sites/default/files/webform/cv/Adobe-Photoshop-CS5_28.pdf) <https://discovery.info/adobe-photoshop-2022-version-23-1-hack-free-download/> [https://www.rpsnj.org/sites/g/files/vyhlif3731/f/uploads/riverdale\\_use\\_of\\_facilities\\_form\\_2019-2020.pdf](https://www.rpsnj.org/sites/g/files/vyhlif3731/f/uploads/riverdale_use_of_facilities_form_2019-2020.pdf)